## Package 'ShapeChange'

December 9, 2016

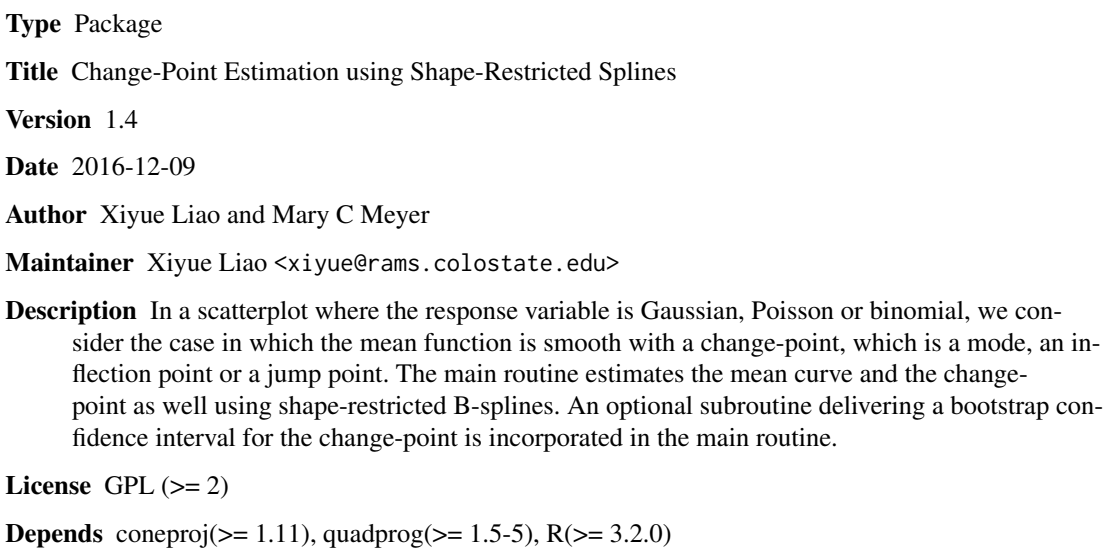

NeedsCompilation no

Suggests stats, MASS, graphics, grDevices, utils

Repository CRAN

Date/Publication 2016-12-09 08:58:47

### R topics documented:

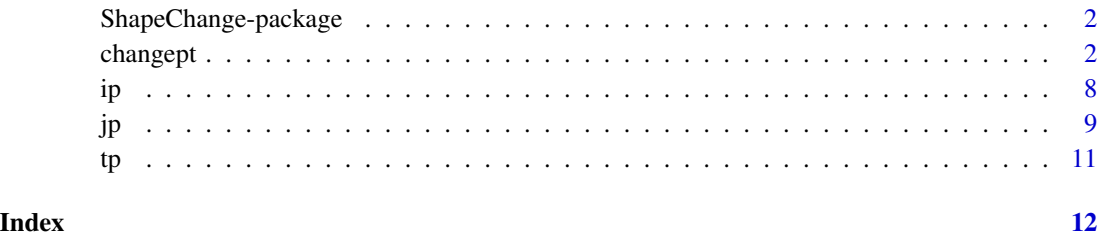

<span id="page-1-0"></span>ShapeChange-package *Change-Point Estimation using Shape-Restricted Splines*

#### Description

Given a scatterplot of  $(x_i, y_i)$ ,  $i = 1, \ldots, n$ , where x is the predictor and y is the response which could be Gaussian, Poisson and binomial. The underlying mean curve in this scatterplot is denoted as  $f_m(x)$ , where  $f_m(x)$  is a smooth curve with a change-point m which falls in one of the three categories:

- a mode in a unimodal smooth curve
- an inflection point in a convex-concave (concave-convex) smooth curve
- a jump point in an otherwise smooth curve.

Given the category of the change-point specified by the user, the main routine "changept" estimates the mean curve and the change-point as well using shape-restricted B-splines.

See [changept](#page-1-1) for more details.

#### Details

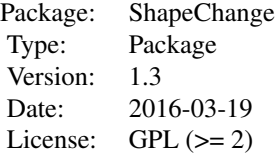

#### Author(s)

Xiyue Liao and Mary C. Meyer

Maintainer: Xiyue Liao <xiyue@rams.colostate.edu>

<span id="page-1-1"></span>changept *Change-Point Estimation using Shape-Restricted Splines*

#### Description

'changept' is used to estimate the location of the change-point in the underlying mean curve of a scatterplot and the curve as well using shape-restricted B-splines. The change-point falls in one of the three categories: a mode, an inflection point and a jump point.

#### <span id="page-2-0"></span>changept 3

### Usage

```
changept(formula, family = gaussian(), data = NULL, k = NULL, knots = NULL,
fir = FALSE, q = 3, pnt = FALSE, pen = 0, arp = FALSE, ci = FALSE, nloop = 1e+3,
constr = TRUE, param = TRUE, gcv = FALSE, spl = NULL, dmat = NULL, x1 = NULL, xn = NULL)
```
#### Arguments

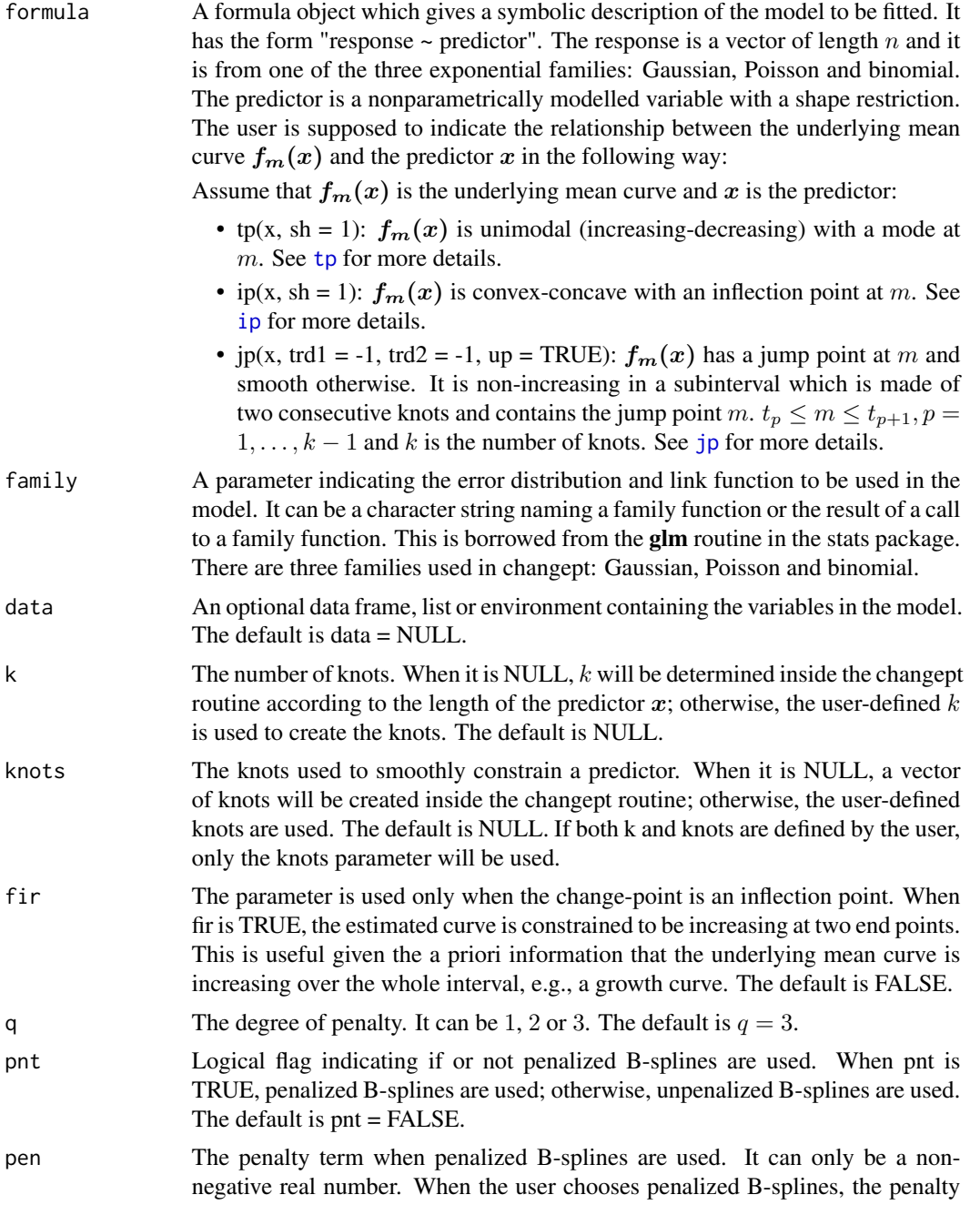

<span id="page-3-0"></span>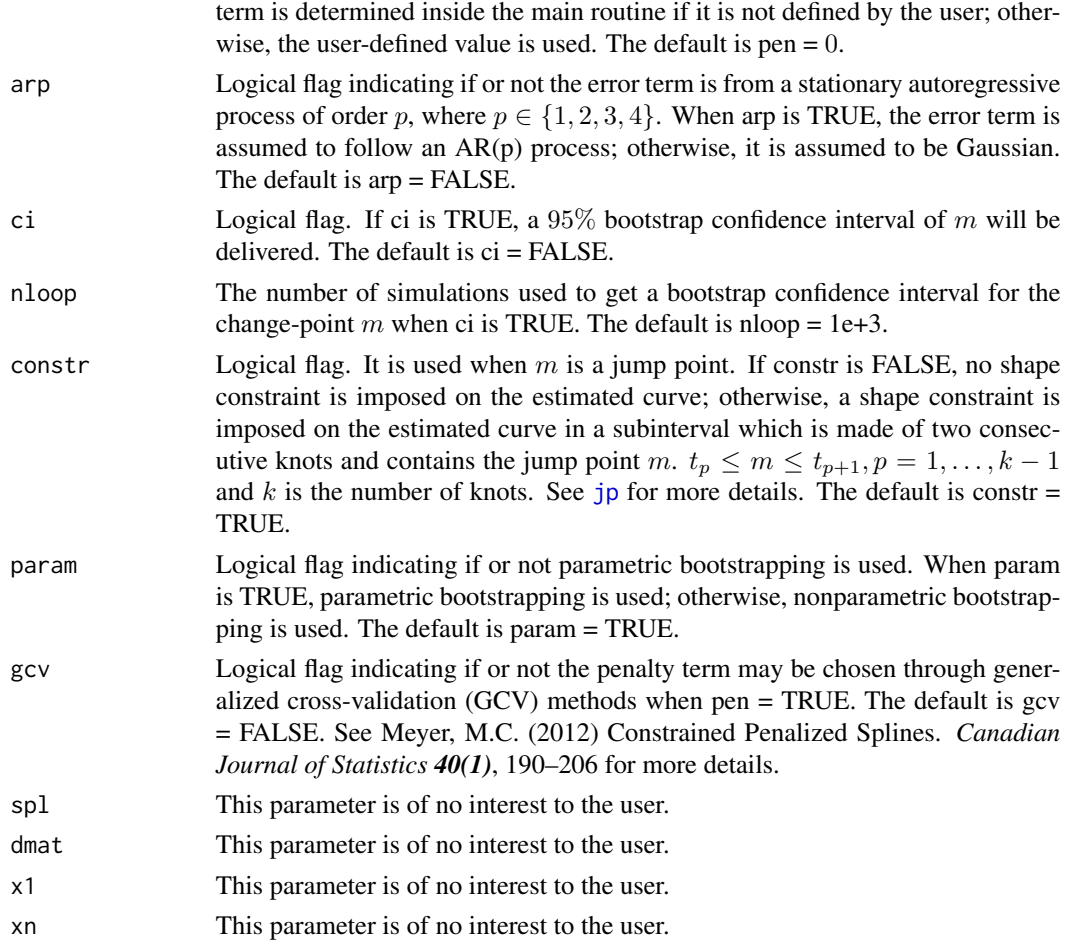

#### Details

Given a scatterplot of  $(x_i, y_i)$ ,  $i = 1, \ldots, n$ , where x is the predictor and y is the response which could be Gaussian, Poisson and binomial. The underlying mean curve in this scatterplot is denoted as  $f_m(x)$ , where  $f_m(x)$  is a smooth curve with a change-point m which falls in one of the three categories:

- a mode in a unimodal smooth curve
- an inflection point in a convex-concave (concave-convex) smooth curve
- a jump point in an otherwise smooth curve.

For the unimodal case, quadratic B-splines are used; for the inflection-point case, cubic Bsplines are used; for the jump-point case, quadratic B-splines along with two extra basis functions, i.e., the ramp basis function and the jump basis function are used. The ramp basis function ensures that the slope of the estimated mean curve on the left of the jump point could be different from that on the right of the jump point. The jump basis function ensures that the estimated mean curve has an upward or downward jump.

In each case, the user can choose unpenalized or penalized regression. For the unimodal case, the penalized regression is strongly suggested for its smoothness and robustness in terms

#### <span id="page-4-0"></span>changept 5

of the number and the placement of knots, especially when the response is binomial; for the jump-point case, the user can choose to make a shape-restricted fit or not by setting the parameter constr to be TRUE or FALSE. If constr is TRUE, a jump point will be detected and the monotonicity of the mean curve will be constrained in a subinterval which is made of two consecutive knots and contains the jump point m; otherwise, a jump point will be detected without any shape restriction on the mean curve.

A parametrically modelled categorical covariate can be included in the model for the unimodal case and the jump-point case. However, it cannot be included in the model for the inflectionpoint case if the response is binomial, since the problem of estimating an inflection point is not well-defined then.

In addition, the user can get a  $95\%$  bootstrap confidence interval of m by setting the logical parameter ci to be TRUE. The default number of simulations to get such a confidence interval is 1e+3, which is defined by the parameter nloop. The genetic routine plot can be used to show some estimated results including  $\hat{f}_{\hat{m}}$ ,  $\hat{m}$  and a 95% bootstrap confidence interval of m if it is available.

See references cited in this section for more details.

### Value

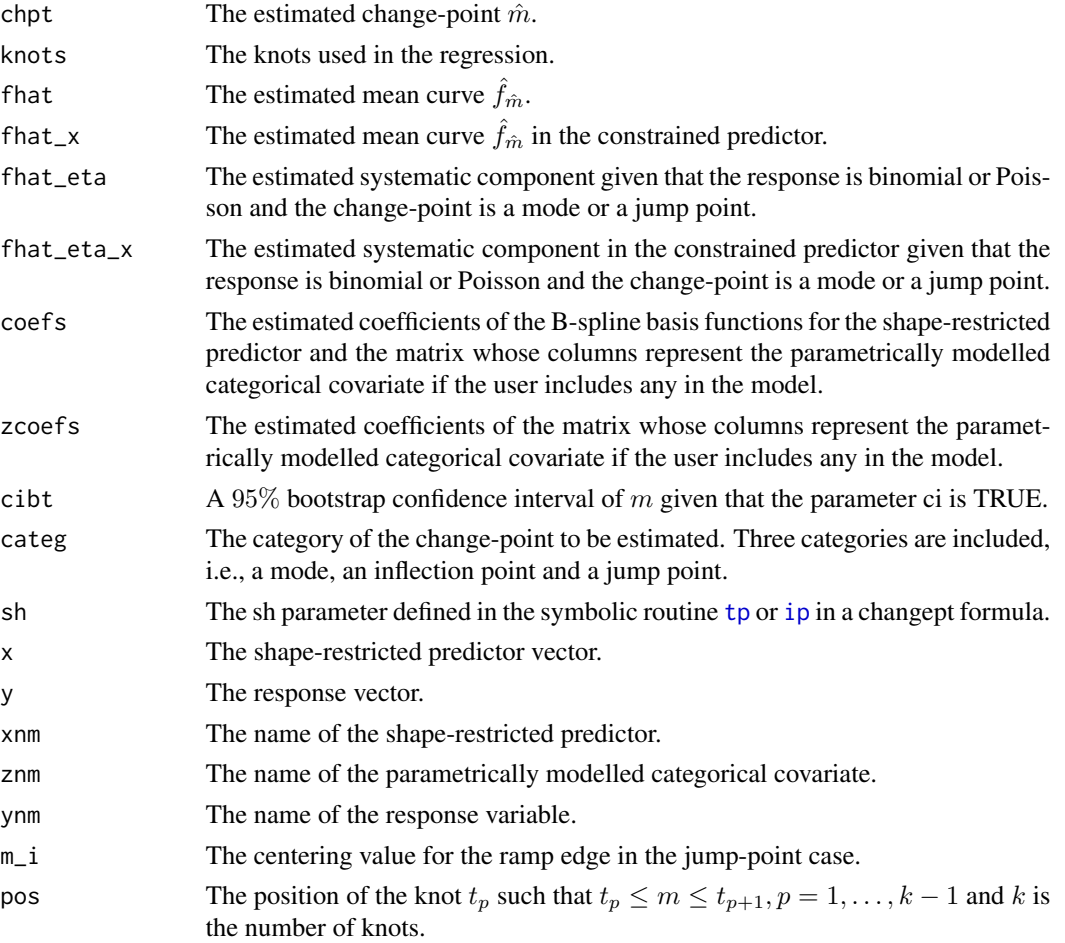

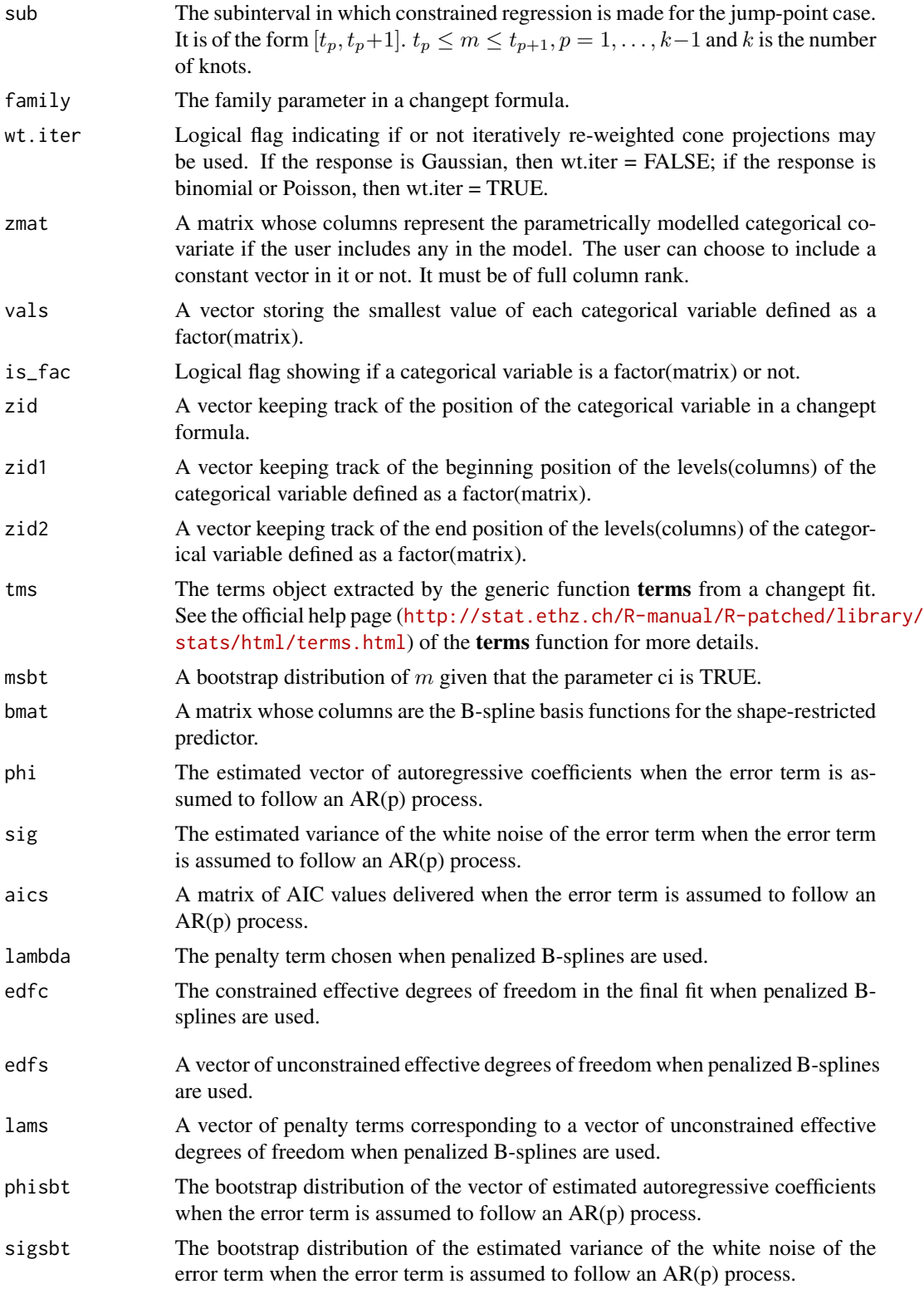

#### <span id="page-6-0"></span>changept 7 and 2008 and 2008 and 2008 and 2008 and 2008 and 2008 and 2008 and 2008 and 2008 and 2008 and 2008 and 2008 and 2008 and 2008 and 2008 and 2008 and 2008 and 2008 and 2008 and 2008 and 2008 and 2008 and 2008 and

#### Author(s)

Xiyue Liao and Mary C Meyer

#### References

Meyer, M. C. (2008) Inference using shape-restricted regression splines. *Annals of Applied Statistics 2(3)*, 1013–1033.

Meyer, M.C. (2012) Constrained Penalized Splines. *Canadian Journal of Statistics 40(1)*, 190–206.

Meyer, M. C. (2013b) A simple new algorithm for quadratic programming with applications in statistics. *Communications in Statistics 42(5)*, 1126–1139.

Liao, X. and M. C. Meyer (2014) coneproj: An R package for the primal or dual cone projections with routines for constrained regression. *Journal of Statistical Software 61(12)*, 1–22.

Wang, H., Meyer, M.C., and Opsomer, J.D. (2013) Constrained Spline Regression in the Presence of AR(p) Errors. *Journal of Nonparametic Statistics 25(4)*, 809–827.

#### See Also

[tp](#page-10-1), [ip](#page-7-1), [jp](#page-8-1)

#### Examples

```
# Example 1: the response is normal
# the underlying mean curve has an inflection point at .5 and it is concave-convex
n = 100inflect = .5x = \text{seq}(1/n, 1, \text{length} = n)set.seed(123)
y = 50 * (x - inflect)^3 + rnorm(n, sd = 1)ans = changept(y \sim ip(x, sh = -1))
plot(ans)
# Example 2: the response is binomial
# the underlying mean curve has an inflection point at .5 and it is convex-concave
n = 100
x = \text{seq}(1/n, 1, \text{length} = n)mu = exp(8 \times x - 4) / (1 + exp(8 \times x - 4))set.seed(123)
y = rbinom(n, size = 1, prob = mu)
ans = changept(y \sim ip(x), family = binomial())
plot(ans)
# Example 3: the response is normal
# the underlying mean curve is unimodal with a mode at .5
n = 100
SD = .1x = \text{seq}(1/n, 1, \text{length} = n)
```

```
mode = .5set.seed(123)
y = -6 \times (x - .5)^2 + \text{rnorm}(n, \text{sd} = SD)ans = changept(y \sim tp(x))
plot(ans)
# Example 4: the response is binomial
# the underlying mean curve is unimodal with a mode at .5
n = 200
x = seq(1/n, 1, length = n)mu = .9 - 2.5 * (x - .5)^2set.seed(123)
y = rbinom(n, size = 1, prob = mu)
ans = changept(y \sim tp(x), family = binomial(), k = 10, pnt = TRUE)
plot(ans)
# Example 5:
library(datasets)
# Nile River Data Set: Nile river flow is the response
# an abrupt downward jump in the river flow occurred around the year 1898
# the river flow is non-decreasing on both sides of the jump point
data(Nile)
yrs = 1871:1970
ans = changept(Nile \sim jp(yrs, up = FALSE, trd1 = 1, trd2 = 1), data = Nile)
plot(ans)
```
<span id="page-7-1"></span>ip *Specify an Inflection-Point Category in a CHANGEPT Formula*

#### Description

A symbolic routine to define that the underlying mean curve has an inflection-point in the formula argument to changept.

#### Usage

 $ip(x, sh = 1)$ 

#### Arguments

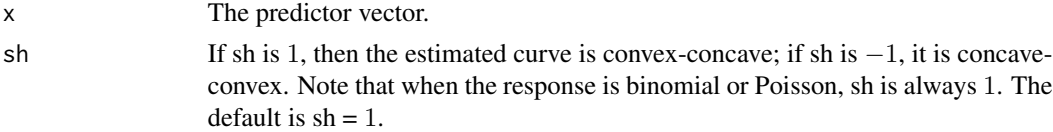

<span id="page-7-0"></span>

#### <span id="page-8-0"></span>Value

The vector "x" with three attributes, i.e., nm: the name of x; categ: the category of the change-point, "inflect"; sh: the shape constraint on the estimated curve: 1 (convex-concave) or −1 (concaveconvex).

The nm and categ attributes are used in the plot routine; the sh attribute is used to set up a shapeconstrained regression.

#### Author(s)

Xiyue Liao

#### See Also

[tp](#page-10-1), [jp](#page-8-1)

#### Examples

```
# the underlying mean curve is a non-decreasing growth curve
# with an inflection point at .5 and it is convex-concave
n = 100x = \text{seq}(1/n, 1, \text{length} = n)set.seed(123)
y = 5 * (1 + \tanh(10 * (x - .5))) + \text{rnorm}(n, sd = 1)ans = changept(y \sim ip(x, sh = 1), fir = TRUE)
plot(ans)
```
<span id="page-8-1"></span>jp *Specify a Jump-Point Category in a CHANGEPT Formula*

#### Description

A symbolic routine to define that the underlying mean curve has a jump point in the formula argument to changept.

#### Usage

 $jp(x, trd1 = -1, trd2 = -1, up = TRUE)$ 

#### Arguments

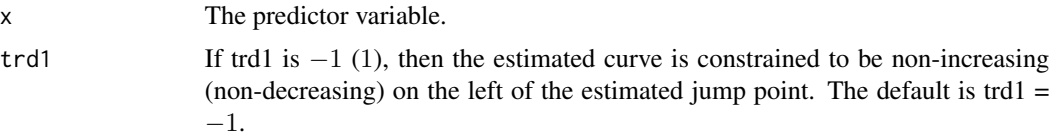

<span id="page-9-0"></span>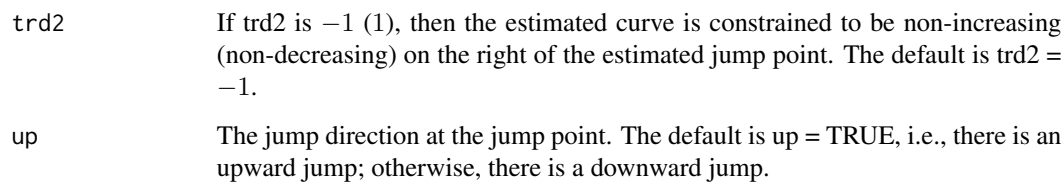

#### Details

For the jump-point case, the user can choose either to impose a shape constraint on the estimated curve or not. If no shape constraint is imposed, only a jump point will be detected by the changept routine; otherwise, a jump point will be detected and the shape of the curve will be constrained according to the parameters trd1 and trd2 in a subinterval which is made of two consecutive knots and contains the jump point.

#### Value

The vector "x" with five attributes, i.e., nm: the name of x; categ: the category of the change-point, "jump"; trd1 and trd2: −1(non-increasing) or 1 (non-decreasing); up: the jump direction.

The nm and categ attributes are used in the plot routine; the trd1, trd2, and up attributes are used to set up a shape-constrained regression.

#### Author(s)

Xiyue Liao

#### See Also

[tp](#page-10-1), [ip](#page-7-1)

#### Examples

```
## Not run:
 # simulated curve with an upward jump at .7
 n = 1000
 x = \text{seq}(1/n, 1, \text{length} = n)set.seed(123)
 y = 4 * sin(5 * x) + 3 * x + (x > 7) + rnorm(n, sd = 1)ans = changept(y \sim jp(x))
 plot(ans)
```
## End(Not run)

#### <span id="page-10-1"></span><span id="page-10-0"></span>Description

A symbolic routine to define that the underlying mean curve is unimodal, i.e., it has a turn-around point, in the formula argument to changept.

#### Usage

 $tp(x, sh = 1)$ 

#### Arguments

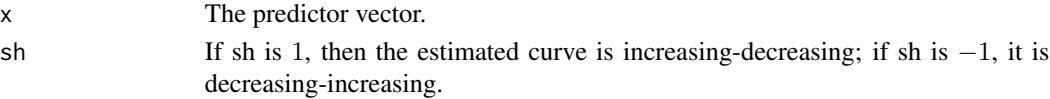

#### Value

"tp" returns the vector "x" with three attributes, i.e., nm: the name of x; categ: the category of the change-point, "mode"; sh: the shape constraint on the estimated curve: 1 (increasing-decreasing) or −1 (decreasing-increasing).

The nm and categ attributes are used in the plot routine; the sh attribute is used to set up a shapeconstrained regression.

#### Author(s)

Xiyue Liao

#### See Also

[ip](#page-7-1), [jp](#page-8-1)

#### Examples

```
# the underlying mean curve is unimodal with a mode at .8
n = 100x = seq(1/n, 1, length = n)# a categorical covariate z with two levels (0 and 1)
z = rep(0:1, 50)set.seed(123)
y = 30 \times x^4 \times (1 - x) + (z == 1) \times .5 + \text{norm}(n, \text{sd} = 1)ans = changept(y \sim tp(x) + factor(z), family = gaussian())
plot(ans)
legend("topleft", "constrained fit for z = 1", bty = "n", col = "skyblue", lty = 2, lwd = 2)
```
# <span id="page-11-0"></span>Index

∗Topic changept changept, [2](#page-1-0) ∗Topic package ShapeChange-package, [2](#page-1-0) ∗Topic symbolic routine  $ip, 8$  $ip, 8$ jp, [9](#page-8-0) tp, [11](#page-10-0) changept, *[2](#page-1-0)*, [2](#page-1-0) ip, *[3](#page-2-0)*, *[5](#page-4-0)*, *[7](#page-6-0)*, [8,](#page-7-0) *[10,](#page-9-0) [11](#page-10-0)*

jp, *[3,](#page-2-0) [4](#page-3-0)*, *[7](#page-6-0)*, *[9](#page-8-0)*, [9,](#page-8-0) *[11](#page-10-0)*

ShapeChange *(*ShapeChange-package*)*, [2](#page-1-0) ShapeChange-package, [2](#page-1-0)

tp, *[3](#page-2-0)*, *[5](#page-4-0)*, *[7](#page-6-0)*, *[9,](#page-8-0) [10](#page-9-0)*, [11](#page-10-0)